## Package 'Ultimixt'

March 9, 2017

Type Package

Title Bayesian Analysis of Location-Scale Mixture Models using a Weakly Informative Prior

Version 2.1

Date 2017-03-07

Author Kaniav Kamary, Kate Lee

Maintainer Kaniav Kamary <kamary@ceremade.dauphine.fr>

Depends coda, gtools, graphics, grDevices, stats

## **Description**

A generic reference Bayesian analysis of unidimensional mixture distributions obtained by a location-scale parameterisation of the model is implemented. The including functions simulate and summarize posterior samples for location-scale mixture models using a weakly informative prior. There is no need to define priors for scale-location parameters except two hyperparameters in which are associated with a Dirichlet prior for weights and a simplex.

License GPL  $(>= 2.0)$ 

NeedsCompilation no

Repository CRAN

Date/Publication 2017-03-09 00:33:27

## R topics documented:

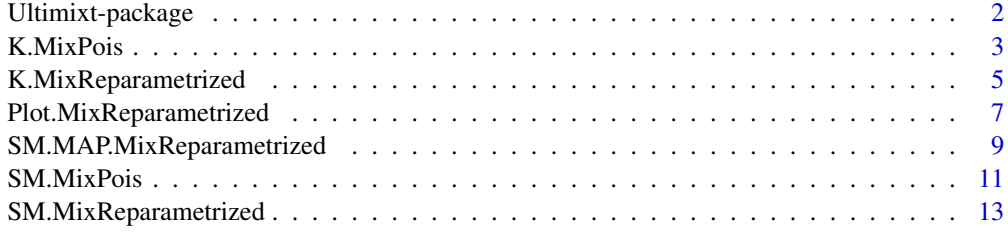

**Index** [15](#page-14-0)

<span id="page-1-0"></span>Ultimixt-package *set of R functions for estimating the parameters of mixture distribution with a Bayesian non-informative prior*

#### <span id="page-1-1"></span>**Description**

Despite a comprehensive literature on estimating mixtures of Gaussian distributions, there does not exist a well-accepted reference Bayesian approach to such models. One reason for the difficulty is the general prohibition against using improper priors (Fruhwirth-Schnatter, 2006) due to the ill-posed nature of such statistical objects. Kamary, Lee and Robert (2017) took advantage of a mean-variance reparametrisation of a Gaussian mixture model to propose improper but valid reference priors in this setting. This R package implements the proposal and computes posterior estimates of the parameters of a Gaussian mixture distribution. The approach applies with an arbitrary number of components. The Ultimixt R package contains an MCMC algorithm function and further functions for summarizing and plotting posterior estimates of the model parameters for any number of components.

#### Details

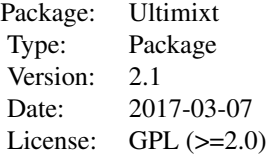

Beyond simulating MCMC samples from the posterior distribution of the Gaussian mixture model, this package also produces summaries of the MCMC outputs through numerical and graphical methods.

Note: The proposed parameterisation of the Gaussian mixture distribution is given by

$$
f(x|\mu, \sigma, \mathbf{p}, \varphi, \varpi, \xi) = \sum_{i=1}^{k} p_i f(x|\mu + \sigma \gamma_i / \sqrt{p_i}, \sigma \eta_i / \sqrt{p_i})
$$

under the non-informative prior  $\pi(\mu, \sigma) = 1/\sigma$ . Here, the vector of the  $\gamma_i = \varphi \Psi_i (\varpi, \mathbf{p})$  's belongs to an hypersphere of radius  $\varphi$  intersecting with an hyperplane. It is thus expressed in terms of spherical coordinates within that hyperplane that depend on  $k-2$  angular coordinates  $\varpi_i$ . Similarly, the vector of  $\eta_i = \sqrt{1 - \varphi^2} \Psi_i(\xi)$ 's can be turned into a spherical coordinate in a kdimensional Euclidean space, involving a radial coordinate  $\sqrt{1-\varphi^2}$  and  $k-1$  angular coordinates  $\xi_i$ . A natural prior for  $\varpi$  is made of uniforms,  $\varpi_1, \ldots, \varpi_{k-3} \sim U[0, \pi]$  and  $\varpi_{k-2} \sim U[0, 2\pi]$ , and for  $\varphi$ , we consider a beta prior  $Beta(\alpha, \alpha)$ . A reference prior on the angles  $\xi$  is  $(\xi_1, \ldots, \xi_{k-1}) \sim$  $U[0, \pi/2]^{k-1}$  and a Dirichlet prior  $Dir(\alpha_0, \ldots, \alpha_0)$  is assigned to the weights  $p_1, \ldots, p_k$ .

#### <span id="page-2-0"></span>K.MixPois 3

For a Poisson mixture, we consider

$$
f(x|\lambda_1,\ldots,\lambda_k) = \frac{1}{x!} \sum_{i=1}^k p_i \lambda_i^x e^{-\lambda_i}
$$

with a reparameterisation as  $\lambda = \mathbf{E}[\mathbf{X}]$  and  $\lambda_i = \lambda \gamma_i / p_i$ . In this case, we can use the equivalent to the Jeffreys prior for the Poisson distribution, namely,  $\pi(\lambda) = 1/\lambda$ , since it leads to a well-defined posterior with a single positive observation.

### Author(s)

Kaniav Kamary

Maintainer: <kamary@ceremade.dauphine.fr>

#### References

Fruhwirth-Schnatter, S. (2006). Finite Mixture and Markov Switching Models. Springer-Verlag, New York, New York.

Kamary, K., Lee, J.Y., and Robert, C.P. (2017) Weakly informative reparameterisation for locationscale mixtures. arXiv.

## See Also

[Ultimixt](#page-1-1)

#### Examples

#K.MixReparametrized(faithful[,2], k=2, alpha0=.5, alpha=.5, Nsim=10000)

<span id="page-2-1"></span>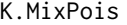

Sample from a Poisson mixture posterior associated with a noninfor*mative prior and obtained by Metropolis-within-Gibbs sampling*

#### Description

After having reparameterized the Poisson mixture based on the global mean of the mixture distribution (Kamary et al. (2017)), a Jeffreys prior can be used since it leads a well-defined posterior with a single positive observation. This function returns a sample from the posterior distribution of the parameters of the Poisson mixture. To do so, a Metropolis-within-Gibbs algorithm is applied with an adaptive calibration of the proposal distribution scales. Adaptation is driven by the formally optimal acceptance rates of 0.44 and 0.234 in one and larger dimensions, respectively (Roberts et al.,1997). This algorithm monitors the convergence of the MCMC sequences via Gelman's and Rubin's (1992) criterion.

#### Usage

K.MixPois(xobs, k, alpha0, alpha, Nsim)

## Arguments

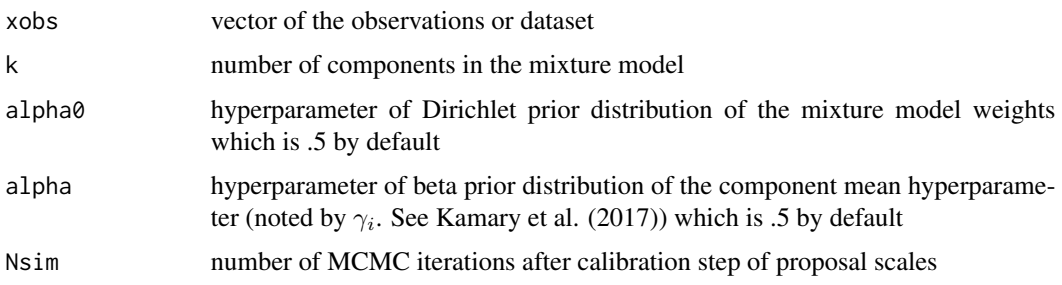

## Details

The output of this function contains a simulated sample for each parameter of the mixture distribution, the evolution of the proposal scales and acceptance rates over the number of iterations during the calibration stage, and their final values after calibration.

## Value

The output of this function contains a list of the following variables, where the dimension of the vectors is the number of simulations:

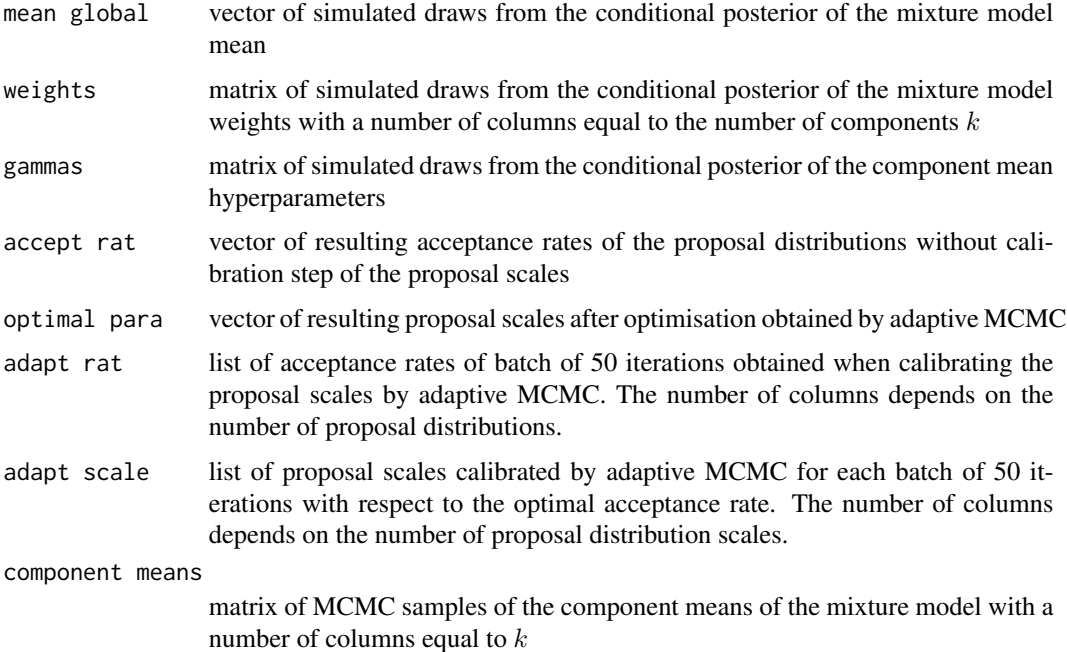

#### Note

If the number of MCMC iterations specified in the input of this function exceeds 15,000, after each 1000 supplementry iterations the convergence of simulated chains is checked using the convergence monitoring technique by Gelman and Rubin (1992).

#### <span id="page-4-0"></span>Author(s)

Kaniav Kamary

#### References

Kamary, K., Lee, J.Y., and Robert, C.P. (2017) Weakly informative reparameterisation of locationscale mixtures. arXiv.

Robert, C. and Casella, G. (2009). Introducing Monte Carlo Methods with R. Springer-Verlag.

Roberts, G. O., Gelman, A. and Gilks, W. R. (1997). Weak convergence and optimal scaling of random walk Metropolis algorithms. Ann. Applied Probability, 7, 110–120.

Gelman, A. and Rubin, D. (1992). Inference from iterative simulation using multiple sequences (with discussion). Statistical Science, 457–472.

#### See Also

[Ultimixt](#page-1-1)

#### Examples

```
#N=500
#U =runif(N)
#xobs = rep(NA,N)#for(i in 1:N){
# if(U[i]<.6){
# xobs[i] = rpois(1,lambda=1)
# }else{
# xobs[i] = rpois(1,lambda=5)
# }
#}
#estimate=K.MixPois(xobs, k=2, alpha0=.5, alpha=.5, Nsim=10000)
```
<span id="page-4-1"></span>K.MixReparametrized *Sample from a Gaussian mixture posterior associated with a noninformative prior and obtained by Metropolis-within-Gibbs sampling*

#### Description

This function returns a sample simulated from the posterior distribution of the parameters of a Gaussian mixture under a non-informative prior. This prior is derived from a mean-variance reparameterisation of the mixture distribution, as proposed by Kamary et al. (2017). The algorithm is a Metropolis-within-Gibbs scheme with an adaptive calibration of the proposal distribution scales. Adaptation is driven by the formally optimal acceptance rates of 0.44 and 0.234 in one and larger dimensions, respectively (Roberts et al.,1997). This algorithm monitors the convergence of the MCMC sequences via Gelman's and Rubin's (1992) criterion.

#### Usage

K.MixReparametrized(xobs, k, alpha0, alpha, Nsim)

## Arguments

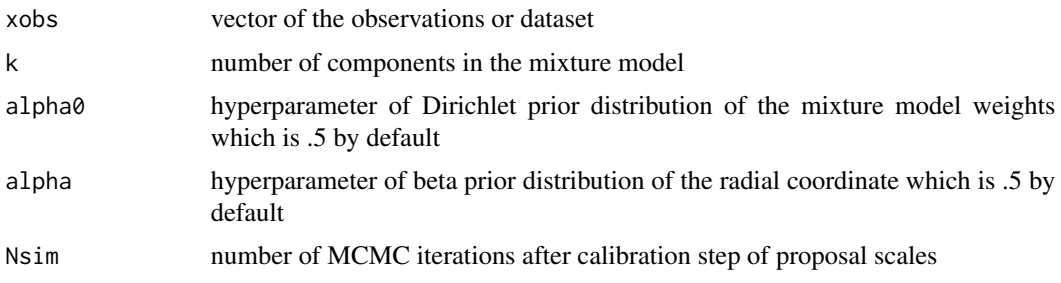

## Details

The output of this function contains a simulated sample for each parameter of the mixture distribution, the evolution of the proposal scales and acceptance rates over the number of iterations during the calibration stage, and their final values after calibration.

### Value

The output of this function is a list of the following variables, where the dimension of the vectors is the number of simulations:

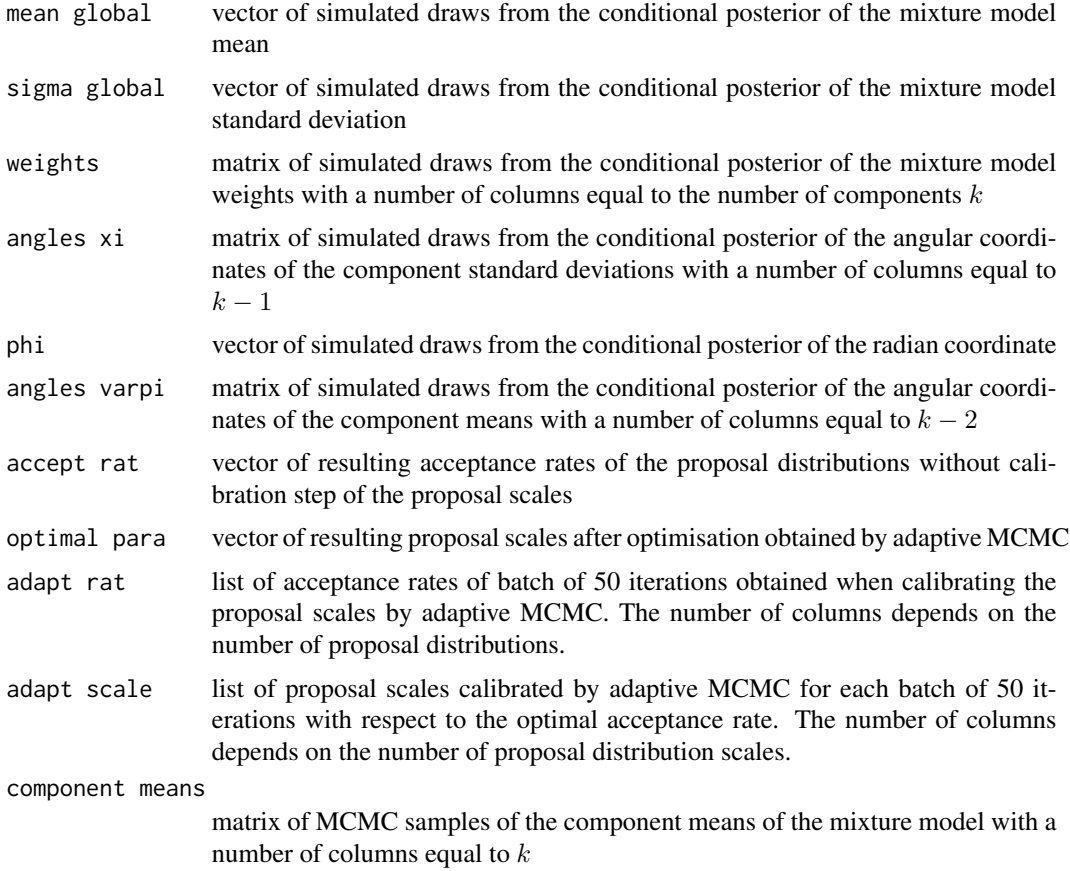

<span id="page-6-0"></span>component sigmas

matrix of MCMC samples of the component standard deviations of the mixture model with a number of columns equal to  $k$ 

#### Note

If the number of MCMC iterations specified in the input of this function exceeds 15,000, after each 1000 supplementry iterations the convergence of simulated chains is checked using the convergence monitoring technique by Gelman and Rubin (1992).

#### Author(s)

Kaniav Kamary

#### References

Kamary, K., Lee, J.Y., and Robert, C.P. (2017) Weakly informative reparameterisation of locationscale mixtures. arXiv.

Robert, C. and Casella, G. (2009). Introducing Monte Carlo Methods with R. Springer-Verlag.

Roberts, G. O., Gelman, A. and Gilks, W. R. (1997). Weak convergence and optimal scaling of random walk Metropolis algorithms. Ann. Applied Probability, 7, 110–120.

Gelman, A. and Rubin, D. (1992). Inference from iterative simulation using multiple sequences (with discussion). Statistical Science, 457–472.

#### See Also

[Ultimixt](#page-1-1)

### Examples

```
#data(faithful)
#xobs=faithful[,1]
#estimate=K.MixReparametrized(xobs, k=2, alpha0=.5, alpha=.5, Nsim=10000)
```
Plot.MixReparametrized

*plot of the MCMC output produced by K.MixReparametrized*

#### Description

This is a generic function for a graphical rendering of the MCMC samples produced by K.MixReparametrized function. The function draws boxplots for unimodal variables and for multimodal arguments after clustering them by applying a k-means algorithm. It also plots line charts for other variables.

#### Usage

Plot.MixReparametrized(xobs, estimate)

## <span id="page-7-0"></span>Arguments

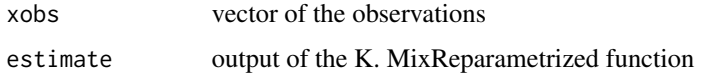

## Details

Boxplots are produced using the boxplot.default method.

## Value

The output of this function consists of

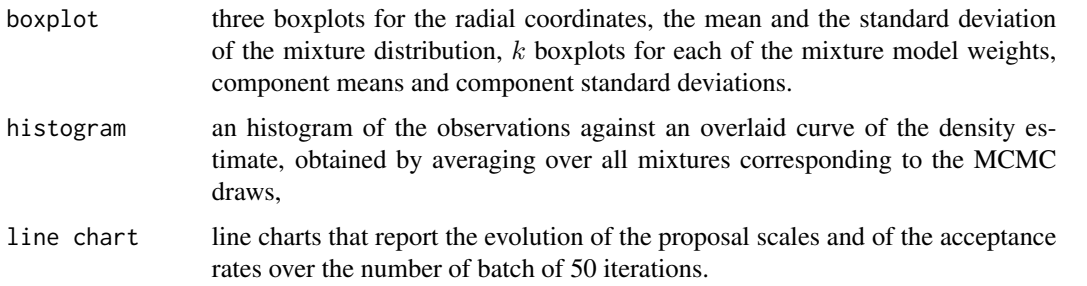

## Note

The mixture density estimate is based on the draws simulated of the parameters obtained by K.MixReparametrized function.

## Author(s)

Kaniav Kamary

## References

Kamary, K., Lee, J.Y., and Robert, C.P. (2017) Weakly informative reparameterisation of locationscale mixtures. arXiv.

## See Also

#### [K.MixReparametrized](#page-4-1)

#### Examples

```
#data(faithful)
#xobs=faithful[,1]
#estimate=K.MixReparametrized(xobs, k=2, alpha0=.5, alpha=.5, Nsim=20000)
#plo=Plot.MixReparametrized(xobs, estimate)
```
<span id="page-8-0"></span>SM.MAP.MixReparametrized

*summary of the output produced by K.MixReparametrized*

#### Description

Label switching in a simulated Markov chain produced by K.MixReparametrized is removed by the technique of Marin et al. (2004). Namely, component labels are reorded by the shortest Euclidian distance between a posterior sample and the maximum a posteriori (MAP) estimate. Let  $\theta_i$  be the  $i$ -th vector of computed component means, standard deviations and weights. The MAP estimate is derived from the MCMC sequence and denoted by  $\theta_{MAP}$ . For a permutation  $\tau \in \Im_k$  the labelling of  $\theta_i$  is reordered by

$$
\tilde{\theta}_i = \tau_i(\theta_i)
$$

where 
$$
\tau_i = \arg \min_{\tau \in \mathcal{S}_k} || \tau(\theta_i) - \theta_{MAP} ||
$$
.

Angular parameters  $\xi_1^{(i)}, \ldots, \xi_{k-1}^{(i)}$  and  $\varpi_1^{(i)}, \ldots, \varpi_{k-1}^{(i)}$  $_{k-2}^{(i)}$ s are derived from  $\tilde{\theta}_i$ . There exists an unique solution in  $\varpi_1^{(i)}, \ldots, \varpi_{k-2}^{(i)}$  while there are multiple solutions in  $\xi^{(i)}$  due to the symmetry of |  $\cos(\xi)$  | and |  $\sin(\xi)$  |. The output of  $\xi_1^{(i)}, \dots, \xi_{k-1}^{(i)}$  only includes angles on  $[-\pi, \pi]$ .

The label of components of  $\theta_i$  (before the above transform) is defined by

$$
\tau_i^* = \arg\min_{\tau \in \mathcal{S}_k} \left\| \theta_i - \tau(\theta_{MAP}) \right\|.
$$

The number of label switching occurrences is defined by the number of changes in  $\tau^*$ .

#### Usage

SM.MAP.MixReparametrized(estimate, xobs, alpha0, alpha)

#### Arguments

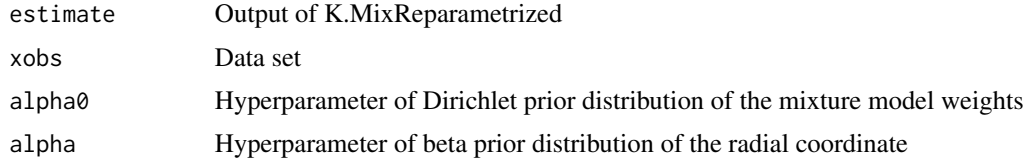

## Details

Details.

#### Value

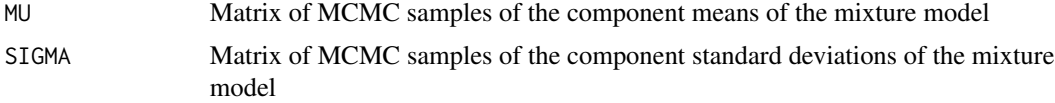

<span id="page-9-0"></span>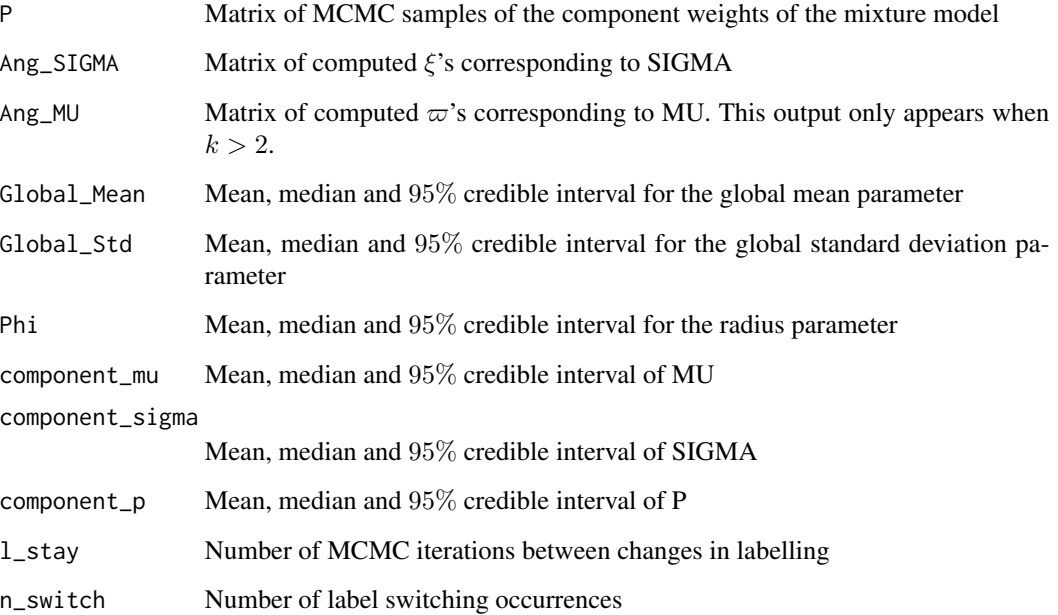

## Note

Note.

## Author(s)

Kate Lee

## References

Marin, J.-M., Mengersen, K. and Robert, C. P. (2004) Bayesian Modelling and Inference on Mixtures of Distributions, Handbook of Statistics, Elsevier, Volume 25, Pages 459–507.

## See Also

[K.MixReparametrized](#page-4-1)

## Examples

```
#data(faithful)
#xobs=faithful[,1]
#estimate=K.MixReparametrized(xobs,k=2,alpha0=0.5,alpha=0.5,Nsim=1e4)
#result=SM.MAP.MixReparametrized(estimate,xobs,alpha0=0.5,alpha=0.5)
```
<span id="page-10-0"></span>

## Description

This generic function summarizes the MCMC samples produced by K.MixPois when several estimation methods have been invoked depending on the unimodality or multimodality of the argument.

#### Usage

SM.MixPois(estimate, xobs)

#### Arguments

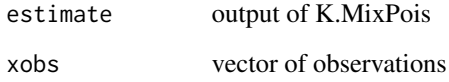

## Details

The output of this function contains posterior point estimates for all parameters of the reparameterized Poisson mixture model. It summarizes unimodal MCMC samples by computing measures of centrality, including mean and median, while multimodal outputs require a preprocessing, due to the label switching phenomenon (Jasra et al., 2005). The summary measures are then computed after performing a multi-dimensional k-means clustering (Hartigan and Wong, 1979) following the suggestion of Fruhwirth-Schnatter (2006).

## Value

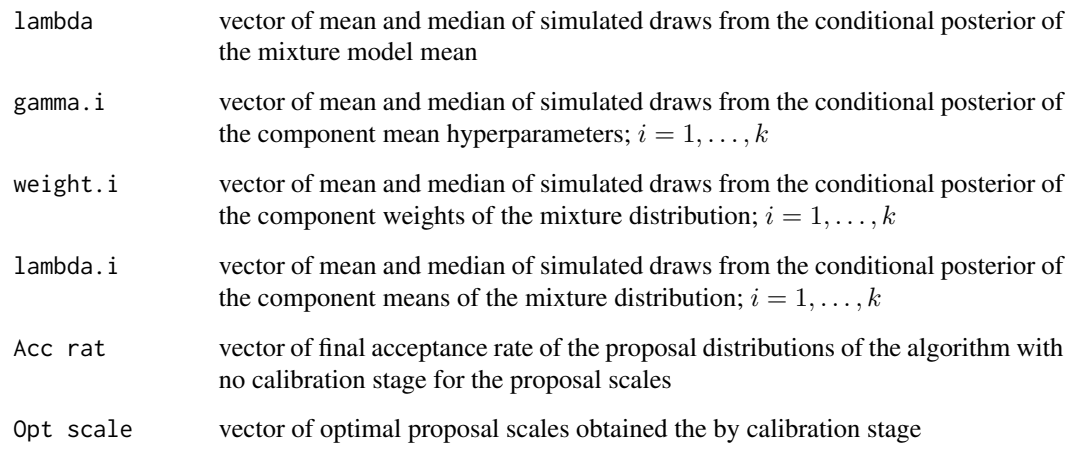

For multimodal outputs such as the mixture model weights, component means, and component mean hyperparameters, for each MCMC draw, first the labels of the weights  $p_i$ ,  $i = 1, \ldots, k$  and corresponding component means are permuted in such a way that  $p_1 \leq \ldots \leq p_k$ . Then the posterior component means are partitioned into  $k$  clusters by applying a standard k-means algorithm with  $k$ clusters, following Fruhwirth-Schnatter (2006) method. The obtained classification sequence was then used to reorder and identify the other component-specific parameters, namely component mean hyperparameters and weights. For each group, cluster centers are considered as parameter estimates.

#### Author(s)

Kaniav Kamary

## References

Jasra, A., Holmes, C. and Stephens, D. (2005). Markov Chain Monte Carlo methods and the label switching problem in Bayesian mixture modeling. Statistical Science, 20, 50–67.

Hartigan, J. A. and Wong, M. A. (1979). A K-means clustering algorithm. Applied Statistics 28, 100–108.

Fruhwirth-Schnatter, S. (2006). Finite mixture and Markov switching models. Springer-Verlag.

#### See Also

[K.MixPois](#page-2-1)

#### Examples

```
N=500
U = runif(N)xobs = rep(NA, N)for(i in 1:N){
    if(U[i] < .6){
        xobs[i] = rpois(1,lambda=1)}else{
        xobs[i] = rpois(1,lambda=5)}
}
#estimate=K.MixPois(xobs, k=2, alpha0=.5, alpha=.5, Nsim=10000)
#SM.MixPois(estimate, xobs)
#plot(estimate[[8]][,1],estimate[[2]][,1],pch=19,col="skyblue",cex=0.5,xlab="lambda",ylab="p")
#points(estimate[[8]][,2], estimate[[2]][,2], pch=19, col="gold", cex=0.5)
#points(c(1,5), c(0.6,0.4), pch=19, cex=1)
```
## <span id="page-11-0"></span>**Note**

<span id="page-12-0"></span>SM.MixReparametrized *summary of the output produced by K.MixReparametrized*

#### Description

This is a generic function that summarizes the MCMC samples produced by K.MixReparametrized. The function invokes several estimation methods which choice depends on the unimodality or multimodality of the argument.

#### Usage

SM.MixReparametrized(xobs, estimate)

## Arguments

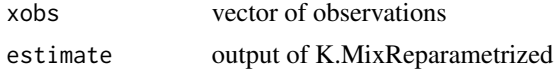

## Details

This function outputs posterior point estimates for all parameters of the mixture model. They mostly differ from the generaly useless posterior means. The output summarizes unimodal MCMC samples by computing measures of centrality, including mean and median, while multimodal outputs require a pre-processing, due to the label switching phenomenon (Jasra et al., 2005). The summary measures are then computed after performing a multi-dimensional k-means clustering (Hartigan and Wong, 1979) following the suggestion of Fruhwirth-Schnatter (2006).

## Value

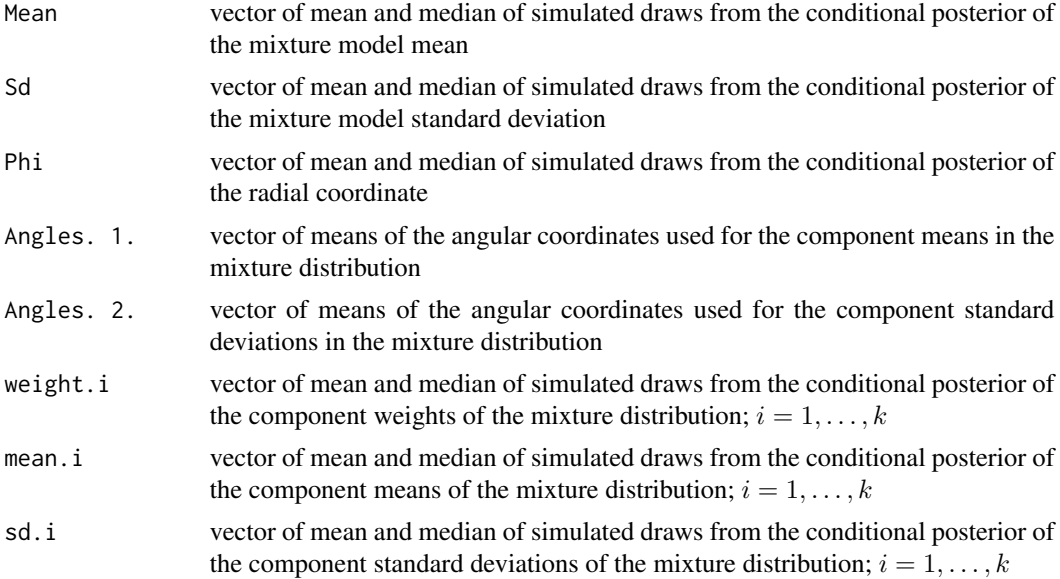

<span id="page-13-0"></span>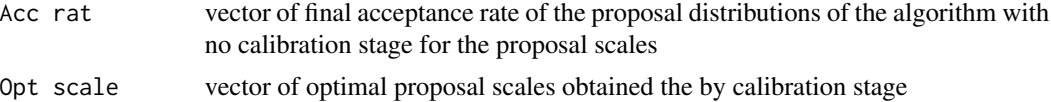

## Note

For multimodal outputs such as the mixture model weights, component means, and component variances, for each MCMC draw, first the labels of the weights  $p_i$ ,  $i = 1, \ldots, k$  and corresponding component means and standard deviations are permuted in such a way that  $p_1 \leq \ldots \leq p_k$ . Then the component means and standard deviations are jointly partitioned into  $k$  clusters by applying a standard k-means algorithm with  $k$  clusters, following Fruhwirth-Schnatter (2006) method. The obtained classification sequence was then used to reorder and identify the other component-specific parameters, namely component mean hyperparameters and weights. For each group, cluster centers are considered as parameter estimates.

#### Author(s)

Kaniav Kamary

## References

Jasra, A., Holmes, C. and Stephens, D. (2005). Markov Chain Monte Carlo methods and the label switching problem in Bayesian mixture modeling. Statistical Science, 20, 50–67.

Hartigan, J. A. and Wong, M. A. (1979). A K-means clustering algorithm. Applied Statistics 28, 100–108.

Fruhwirth-Schnatter, S. (2006). Finite mixture and Markov switching models. Springer-Verlag.

#### See Also

#### [K.MixReparametrized](#page-4-1)

#### Examples

```
#data(faithful)
#xobs=faithful[,1]
#estimate=K.MixReparametrized(xobs, k=2, alpha0=.5, alpha=.5, Nsim=20000)
#summari=SM.MixReparametrized(xobs,estimate)
```
# <span id="page-14-0"></span>Index

∗Topic Non-informative prior K.MixPois, [3](#page-2-0) ∗Topic Poisson mixture model K.MixPois, [3](#page-2-0) ∗Topic density curve Plot.MixReparametrized, [7](#page-6-0) ∗Topic k-means clustering method SM.MixPois, [11](#page-10-0) SM.MixReparametrized, [13](#page-12-0) ∗Topic maximum a posteriori probability SM.MAP.MixReparametrized, [9](#page-8-0) ∗Topic mixture distribution K.MixReparametrized, [5](#page-4-0) ∗Topic mixture parameters SM.MixPois, [11](#page-10-0) SM.MixReparametrized, [13](#page-12-0) ∗Topic non informative parametrisation K.MixReparametrized, [5](#page-4-0) ∗Topic package Ultimixt-package, [2](#page-1-0) ∗Topic plot Plot.MixReparametrized, [7](#page-6-0) ∗Topic summary statistics SM.MAP.MixReparametrized, [9](#page-8-0) SM.MixPois, [11](#page-10-0) SM.MixReparametrized, [13](#page-12-0)

```
K.MixPois, 3, 12
K.MixReparametrized, 5, 8, 10, 14
```

```
Plot.MixReparametrized, 7
```
SM.MAP.MixReparametrized, [9](#page-8-0) SM.MixPois, [11](#page-10-0) SM.MixReparametrized, [13](#page-12-0)

Ultimixt, *[3](#page-2-0)*, *[5](#page-4-0)*, *[7](#page-6-0)* Ultimixt *(*Ultimixt-package*)*, [2](#page-1-0) Ultimixt-package, [2](#page-1-0)